## **Enable Xbmc Android Remote**>>>CLICK HERE<<<

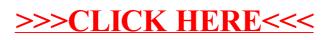